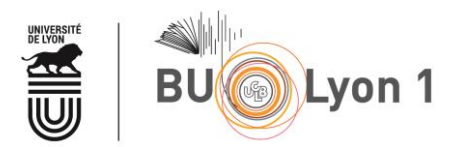

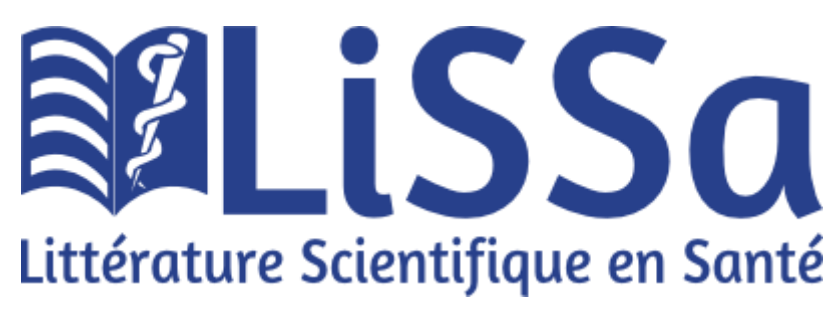

## **Tutoriel**

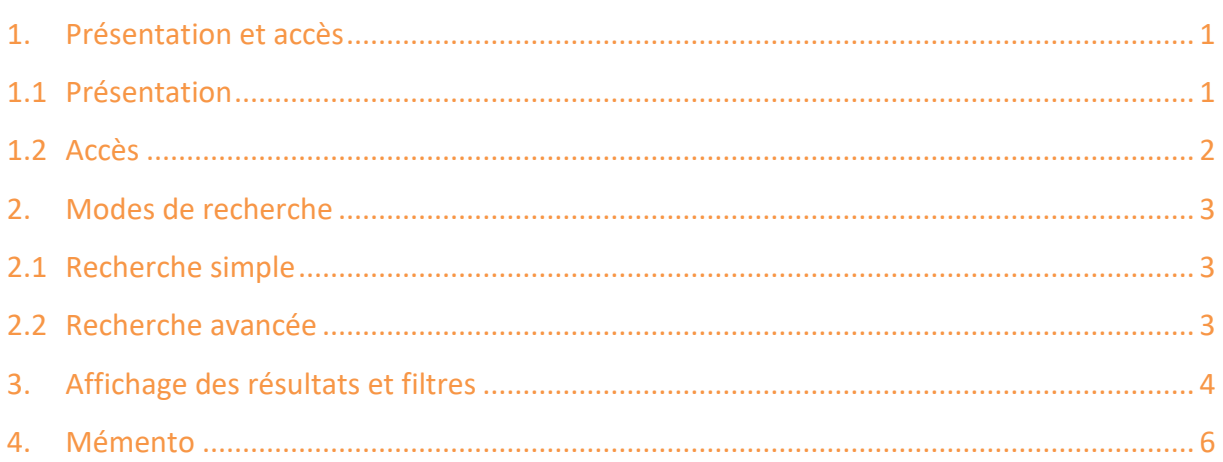

# <span id="page-0-0"></span>1. Présentation et accès

#### <span id="page-0-1"></span>Présentation  $1.1$

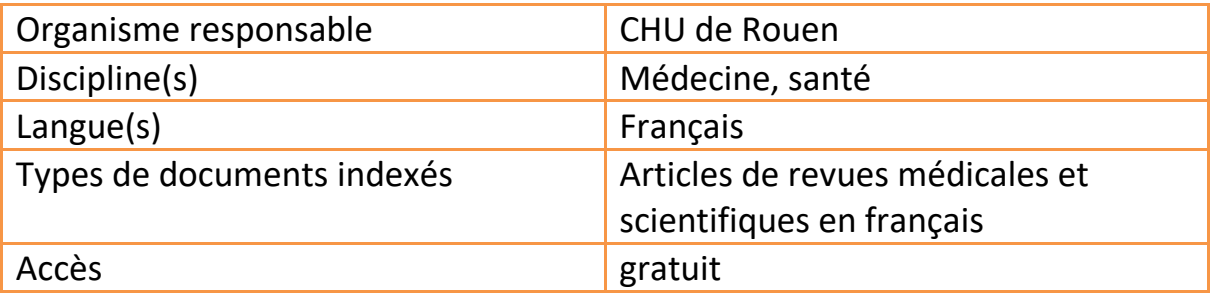

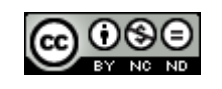

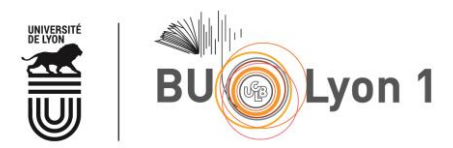

### <span id="page-1-0"></span>1.2 Accès

À partir du portail documentaire de Lyon 1 :<http://portaildoc.univ-lyon1.fr/>

Onglet Les Collections ->*Trouver des documents* → *Articles et bases de données*

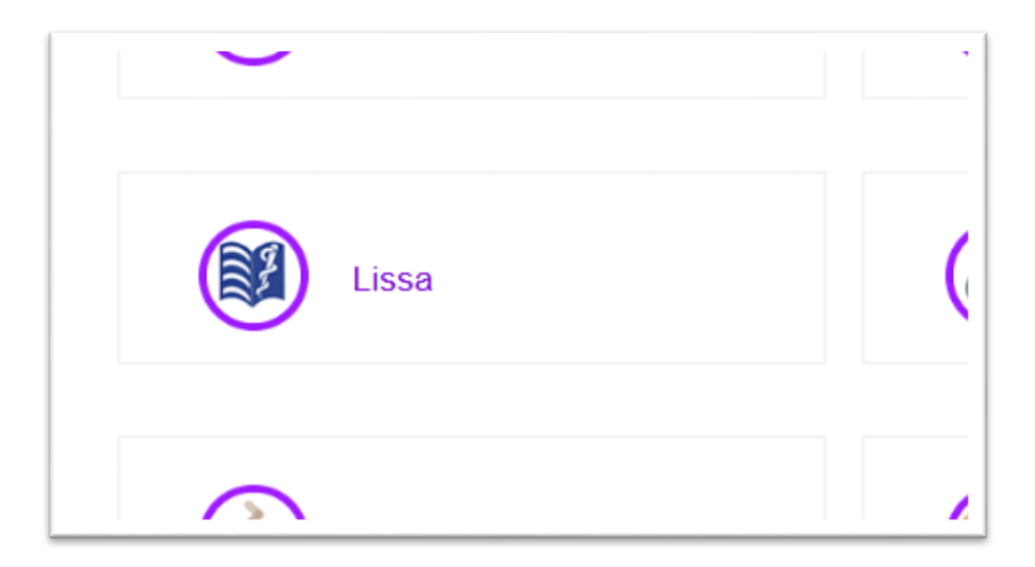

… Ou directement à l'adresse : [https://www.lissa.fr](https://www.lissa.fr/)

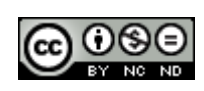

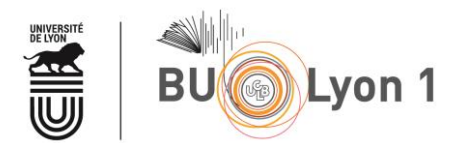

## <span id="page-2-0"></span>2. Modes de recherche

## <span id="page-2-1"></span>2.1 Recherche simple

La recherche s'effectue par défaut dans tous les index : titre, mots-clés et résumé.

Lors de la saisie d'un terme les mots-clés MeSh sont proposés (à choisir ou à ignorer)

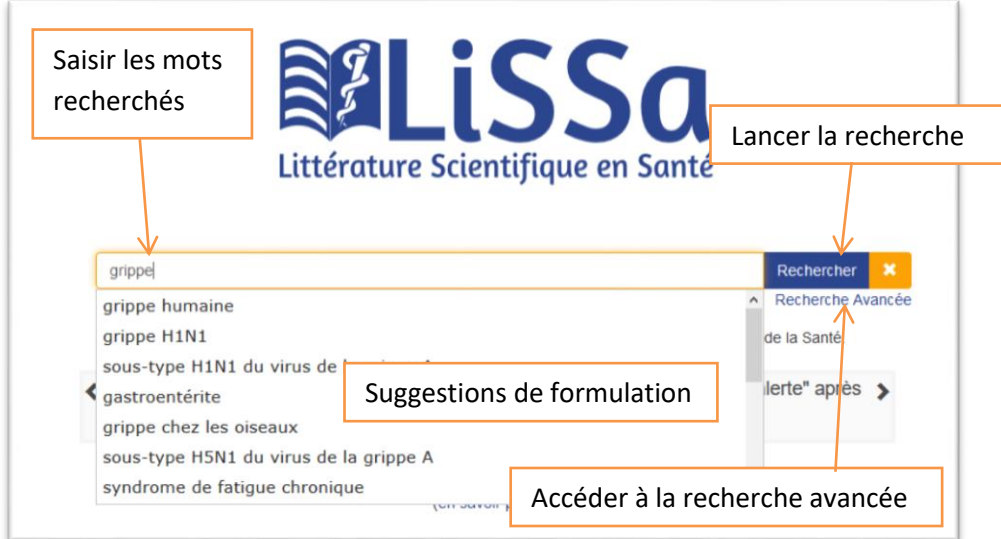

## <span id="page-2-2"></span>2.2 Recherche avancée

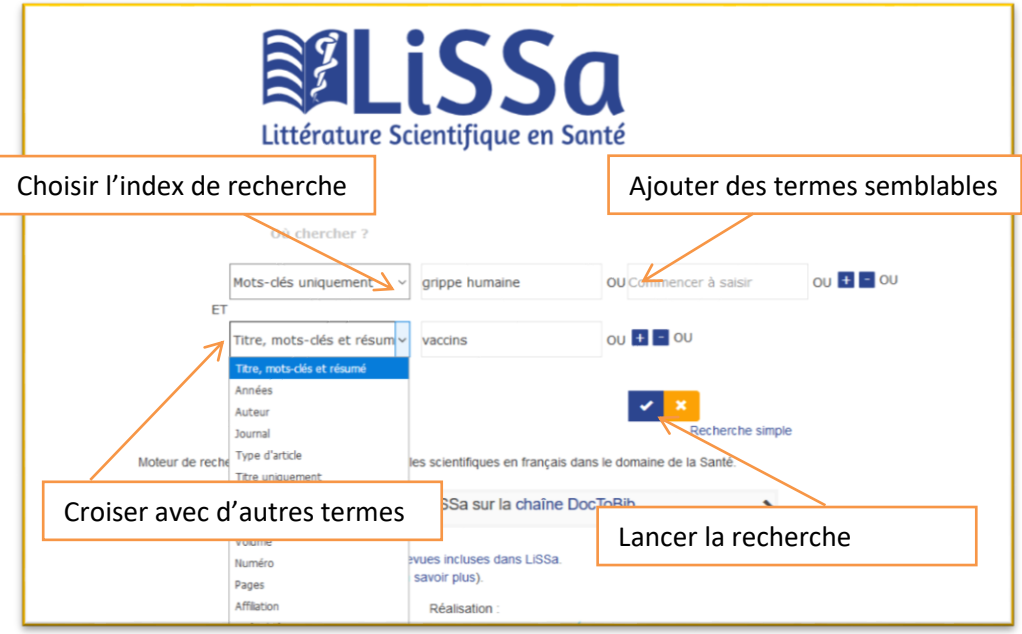

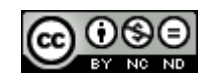

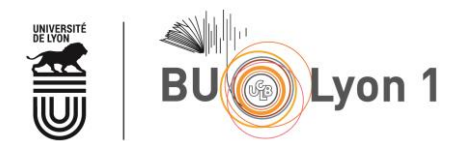

# <span id="page-3-0"></span>3. Affichage des résultats et filtres

Par défaut, les résultats sont triés par « pertinence ».

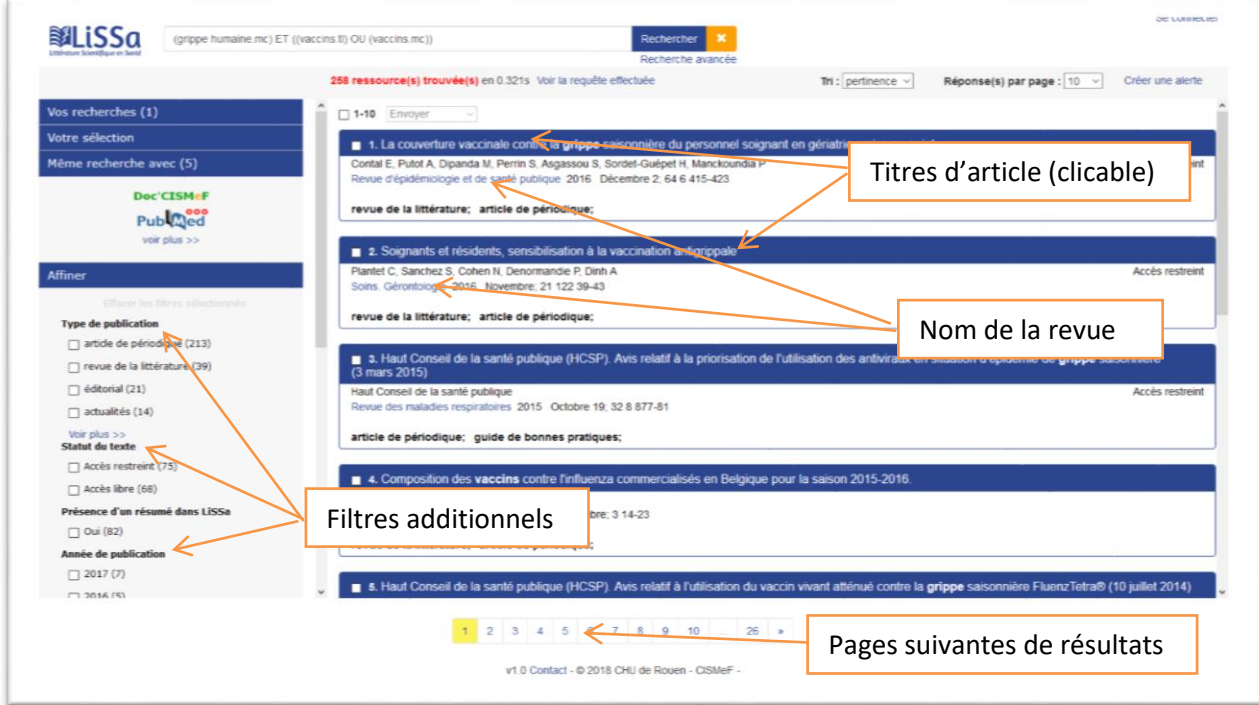

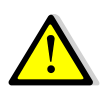

Le texte intégral de certains articles est accessible gratuitement (*Accès libre*)*.*

Pour d'autres articles, l'accès au texte intégral est restreint (*Accès restreint*). Cependant grâce aux abonnements aux bases de données pris par le SCD Lyon 1, vous pouvez peut-être avoir accès au texte intégral. Pour le savoir, cliquer sur l'article et dans le pavé à droite, sélectionner *Université Lyon 1* puis cliquer sur le bouton Accès juste en dessous

Tutoriel LiSSa, version du 25/02/2020

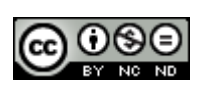

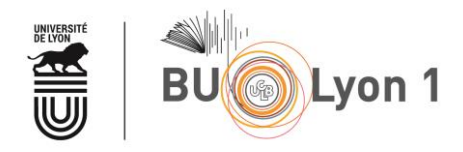

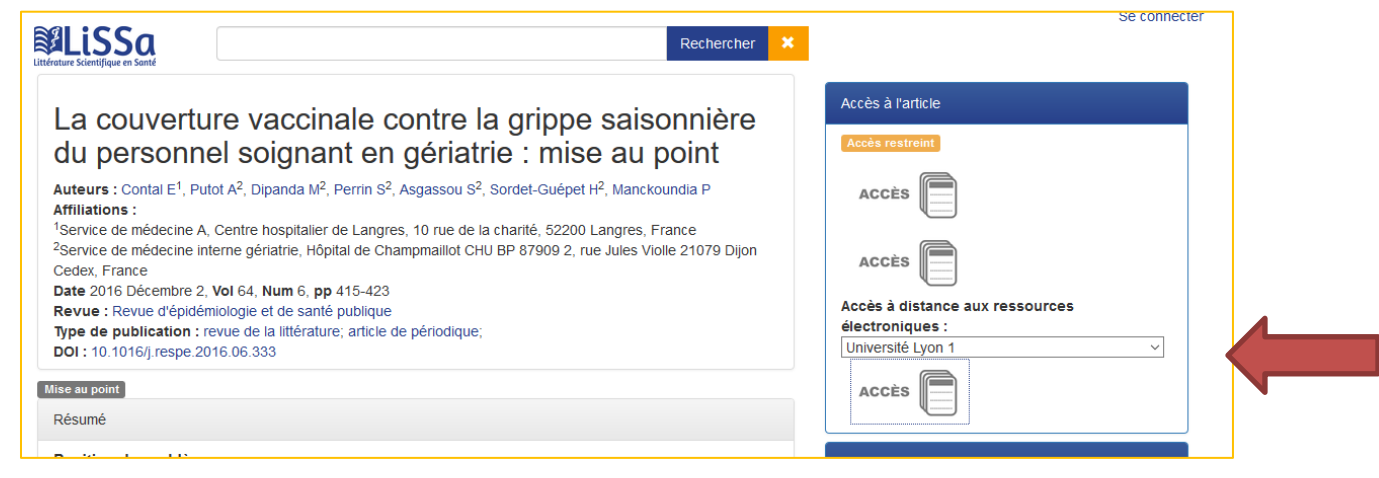

Si vous n'accédez toujours pas au texte intégral, consultez [Sherlock,](https://portaildoc.univ-lyon1.fr/les-services/obtenir-un-document-france-etranger-peb-/vous-etes-enseignant-chercheur-ou-professionnel-a-l-universite-lyon-1-979256.kjsp?RH=1464682130475) le catalogue de la BU pour vérifier si la bibliothèque est abonnée à la revue au format papier

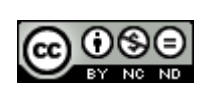

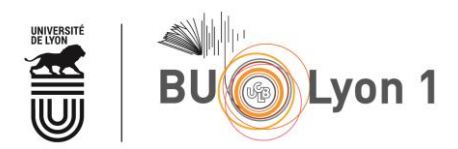

## <span id="page-5-0"></span>4. Mémento

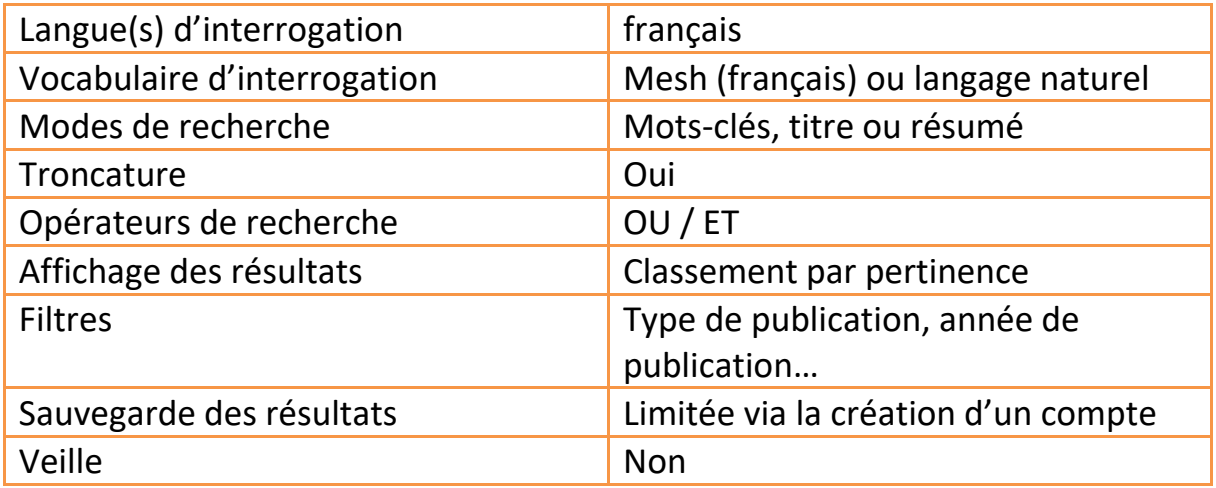

#### *Pour en savoir plus :*

• Doc-to-Bib :

Deux vidéos de présentation par la chaine Youtube Doc-to-Bib :

La recherche simple<https://www.youtube.com/watch?v=WJezAfWBO2s>

La recherche avancée <https://www.youtube.com/watch?v=bGn9j-NYyPY>

Aide pour LiSSa

Vidéos de présentation par le CHU de Rouen à l'origine de l'outil. <http://www.chu-rouen.fr/cismef/aide-pour-lissa/>

#### LiSSa : Littérature Scientifique en Santé

Récapitulatif détaillé (17 pages) du fonctionnement de LiSSa par la BIUS (Bibliothèque Inter-Universitaire de Santé) et la FAY-GP (Association française des jeunes chercheurs en médecine générale) <https://www.lepcam.fr/wp-content/uploads/2016/10/lissa-fayrgp.pdf>

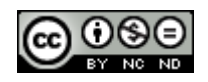